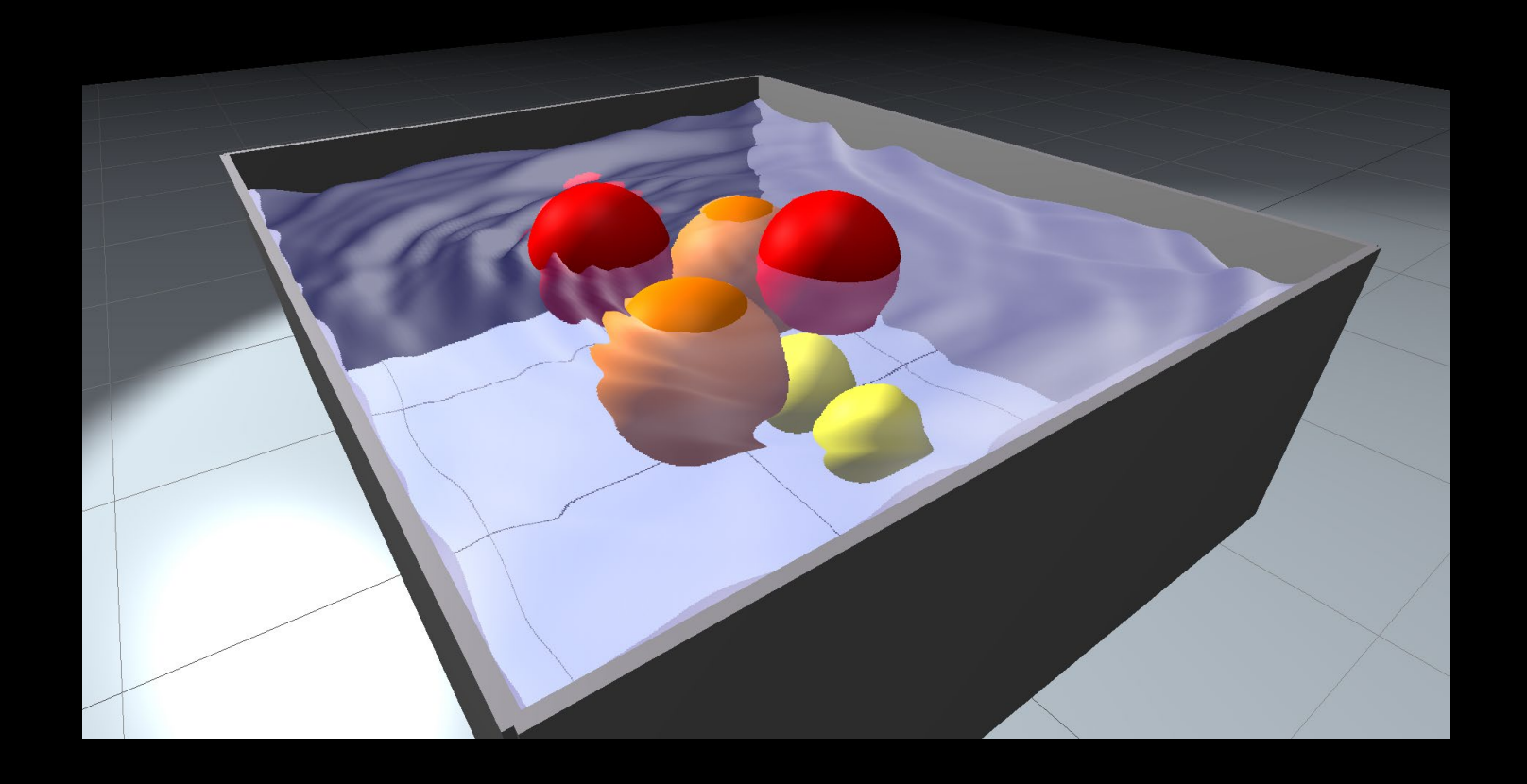

### **How to write a Water Simulator**

Matthias Müller, Ten Minute Physics

#### **For the code and the demo see:**

www.matthiasmueller.info/tenMinutePhysics

## **Water as an Array of Columns**

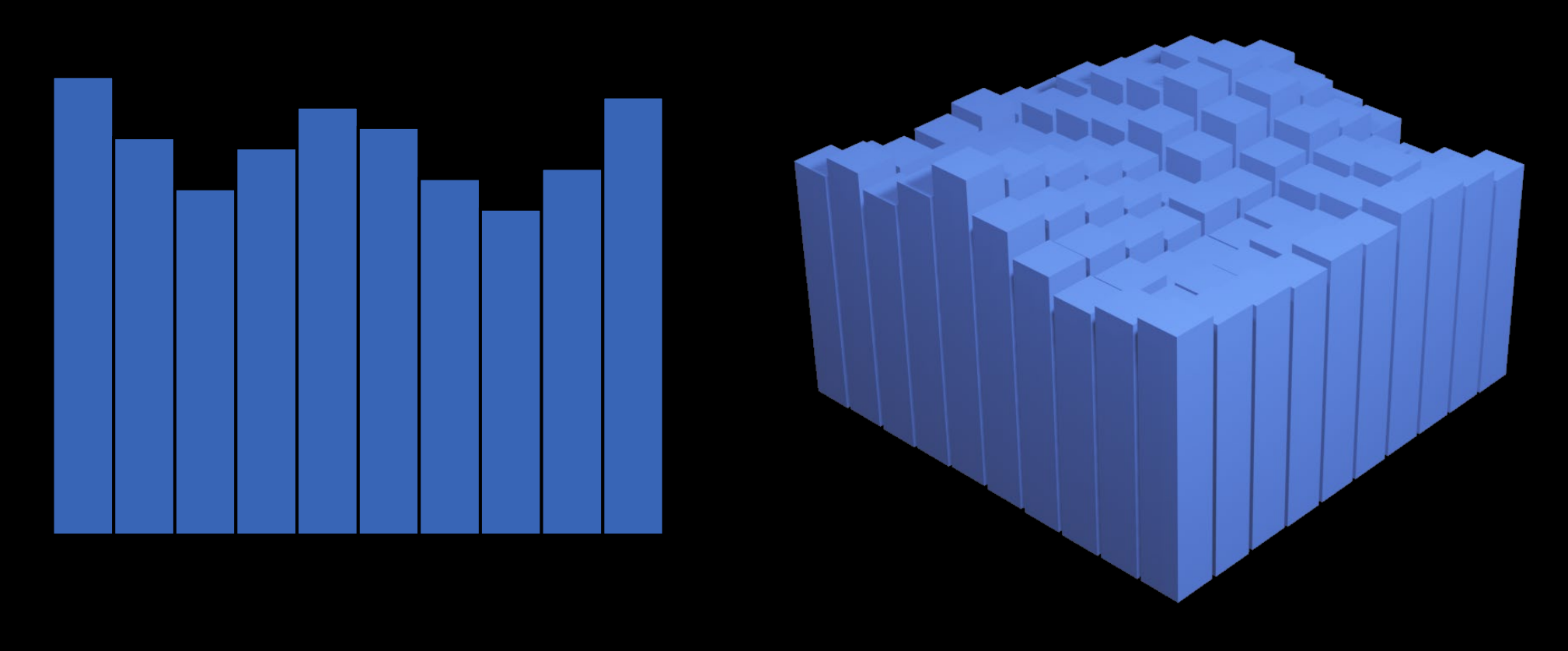

1.5  $d$  2.5  $d$ 

### **Water as an Array of Columns**

Cons

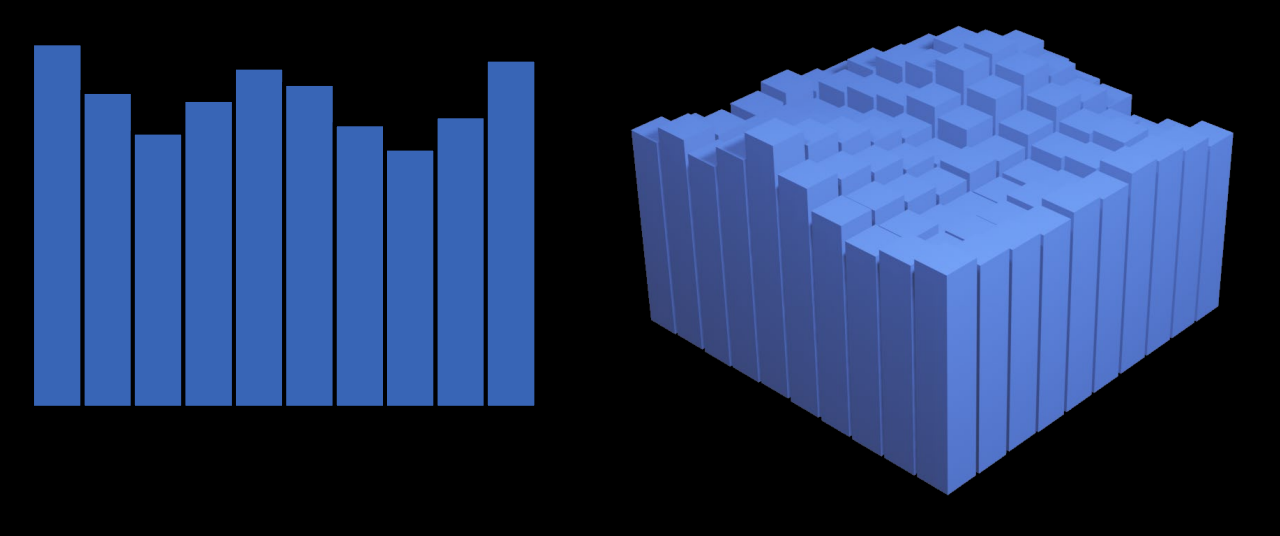

#### Pros

- Simple to simulate
- Fast
- Easy to extract the surface
- No overturning waves
- No splashes (add particles)

# **Grid Setup**

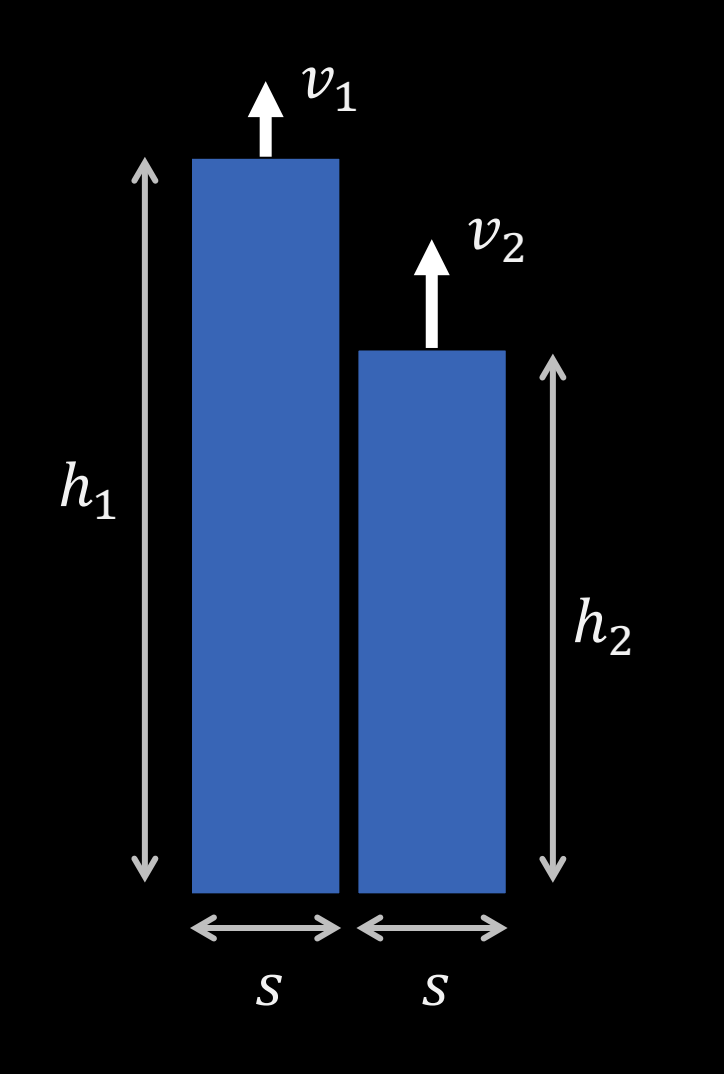

- Each column stores a height  $h$  and a velocity  $v$
- Both needed for a dynamic simulation
- $h_1$   $\begin{vmatrix} h_1 & h_2 \end{vmatrix}$   $\begin{vmatrix} h_1 & h_2 \end{vmatrix}$   $\begin{vmatrix} h_1 & h_2 \end{vmatrix}$   $\begin{vmatrix} h_1 & h_2 \end{vmatrix}$

### **Simulation**

#### Archimedes' principle

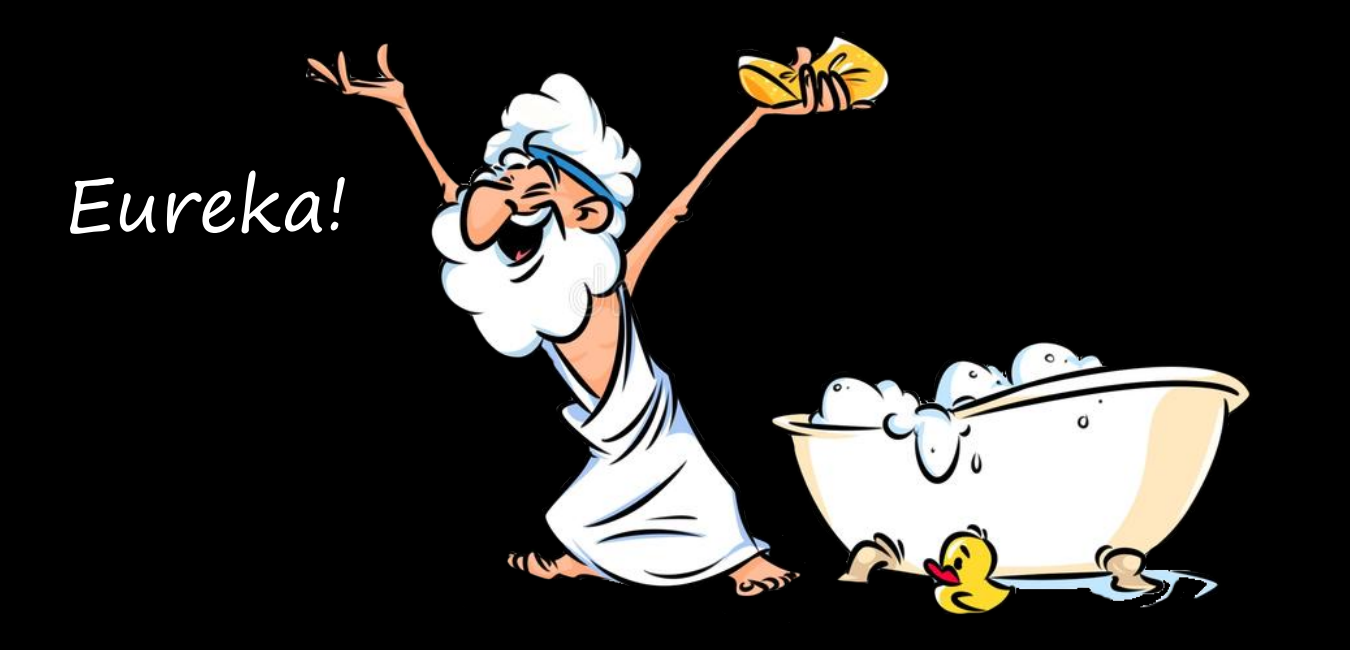

Any object, totally or partially immersed in a fluid or liquid, is buoyed up by a force equal to the weight of the fluid displaced by the object.

# **Simulation**

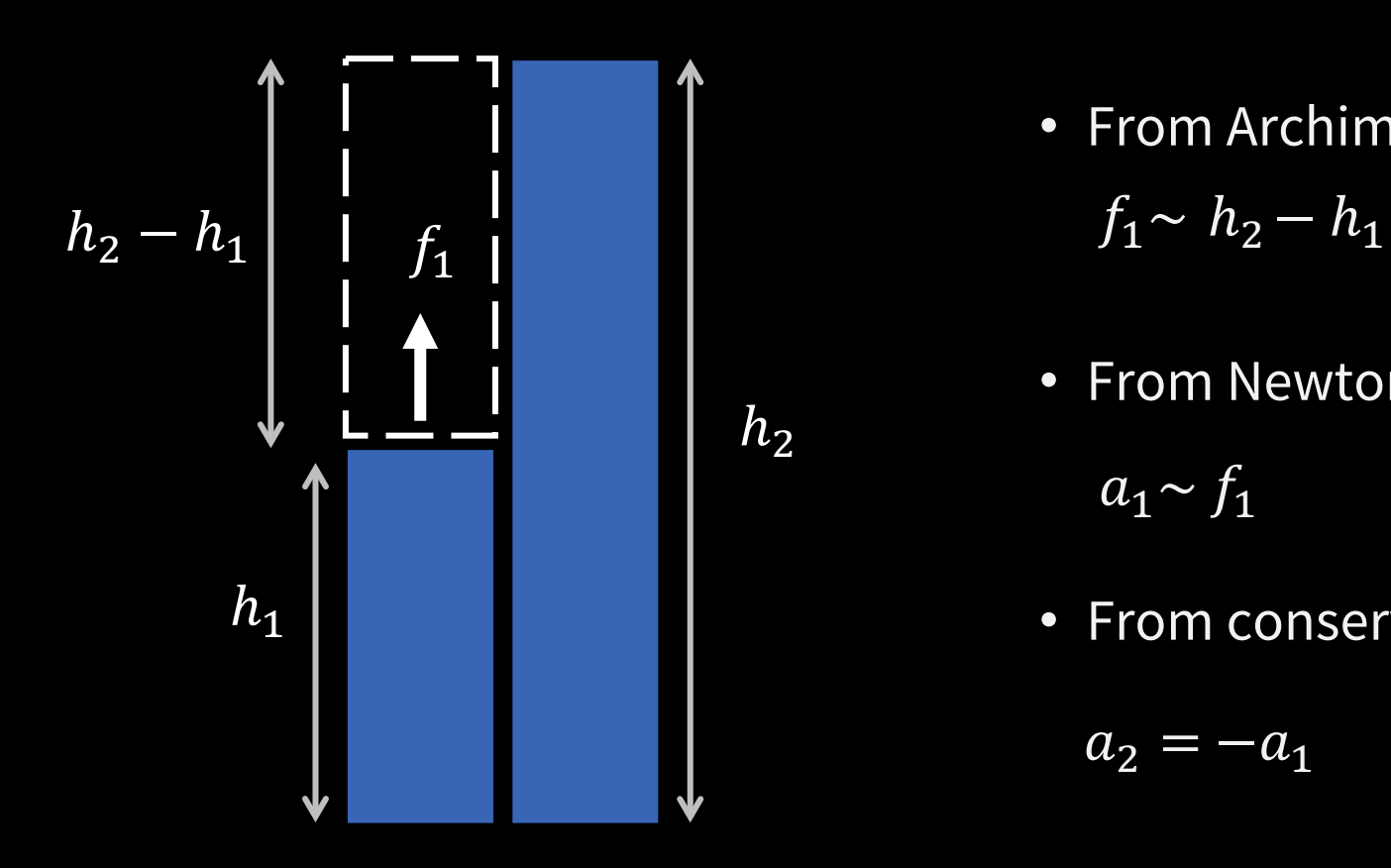

- From Archimedes:
- From Newton's second law:

 $a_1 \sim f_1$ 

• From conservation of volume:

$$
a_2 = -a_1
$$

# **In the 1.5d Grid**

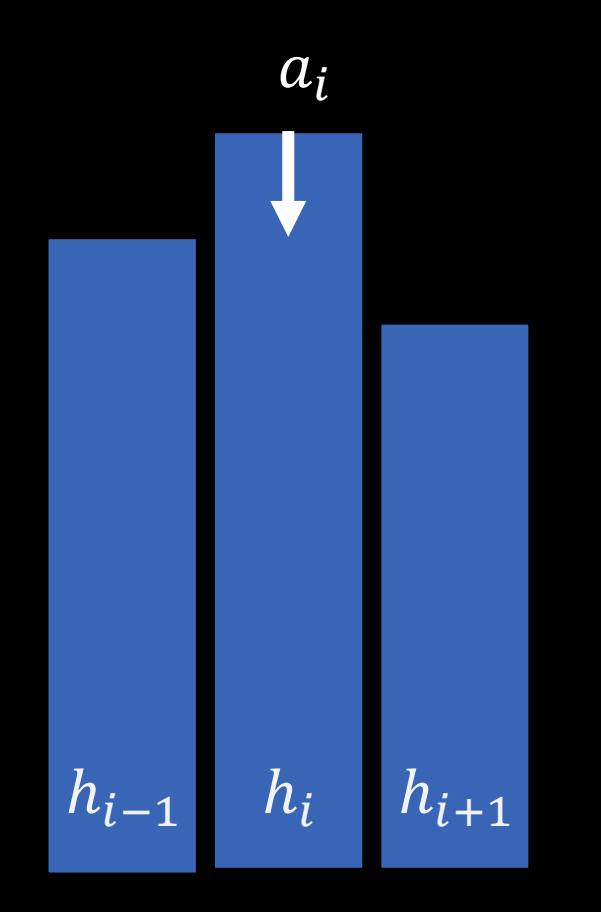

• Contribution from both neighbors:  $a_i \sim h_{i-1} + h_{i+1} - 2h_i$  $a_i \sim (h_{i+1} - h_i) - (h_i - h_{i-1})$ 

$$
a_i = k (h_{i-1} + h_{i+1} - 2h_{i,})
$$

 $S^2$ 

- From the discretization of the wave equation:  $k=$  $c^2$
- The constant  $c$  is the wave speed,  $s$  the column width

# **In the 2.5d Grid**

#### top view:

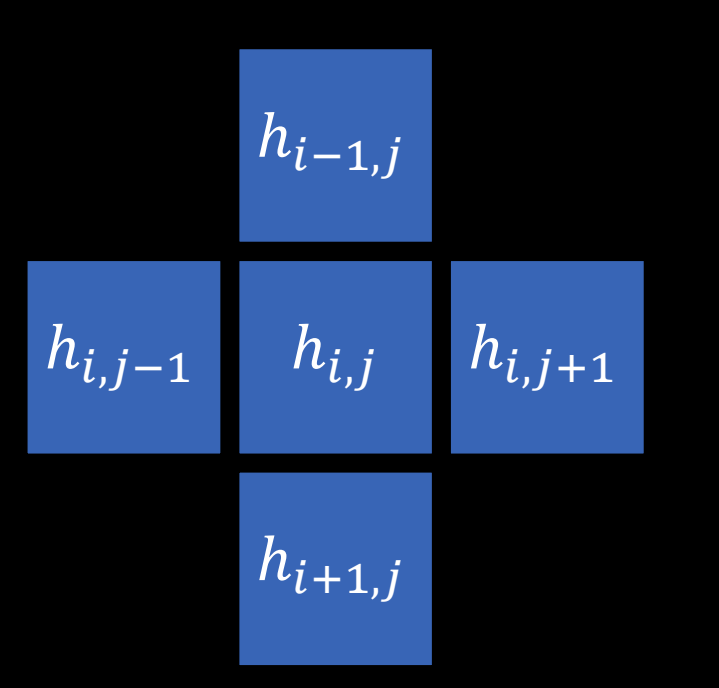

• With four neighbors:

 $h_{i-1,i}$   $a_{i,j} \sim h_{i-1,j} + h_{i+1,j} + h_{i,j-1} + h_{i,j+1} - 4h_{i,j}$ 

• With the constant of proportionality:

$$
a_{i,j} = \frac{c^2}{s^2} (h_{i-1,j} + h_{i+1,j} + h_{i,j-1} + h_{i,j+1} - 4h_{i,j})
$$

• Reflecting boundary condition:

If the neighbor  $h_{i\pm1,j\pm1}$  lays outside the domain replace it with  $h_{i,j}$ 

# **The Simulation Algorithm:**

• For all cells  $i, j$  in the domain:

$$
a_{i,j} \leftarrow \frac{c^2}{s^2} (h_{i-1,j} + h_{i+1,j} + h_{i,j-1} + h_{i,j+1} - 4h_{i,j})
$$

$$
v_{i,j} \leftarrow v_{i,j} + \Delta t \; a_{i,j}
$$

• For all cells  $i, j$  in the domain:

$$
h_{i,j} \leftarrow h_{i,j} + \Delta t \ v_{i,j}
$$

- Semi implicit Euler integration with time step size  $\Delta t$
- Stability criterion (CFD):  $\Delta t$   $c < s$

### **Object Interaction**

# **Object To Water First Try**

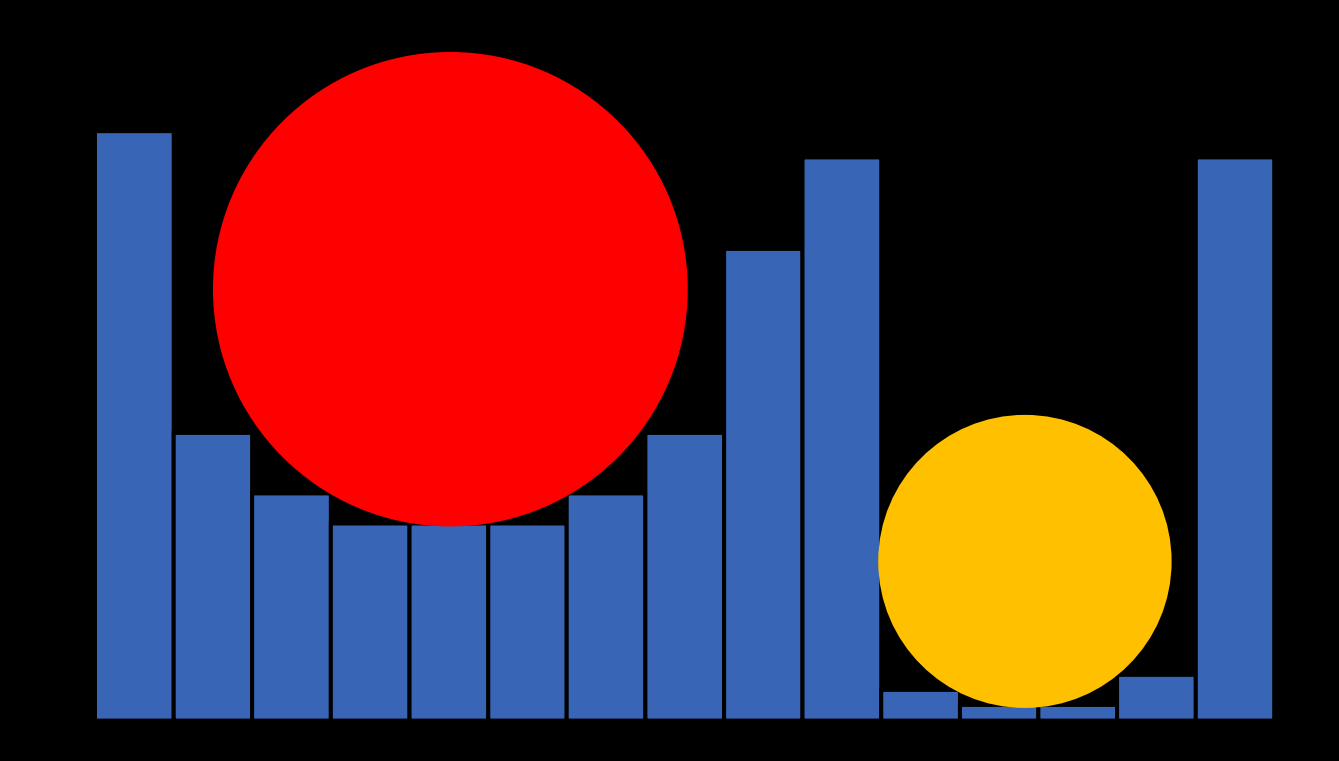

#### Push columns down

- Volume loss
- Does not work for submerged bodies

### **Object To Water – my Solution**

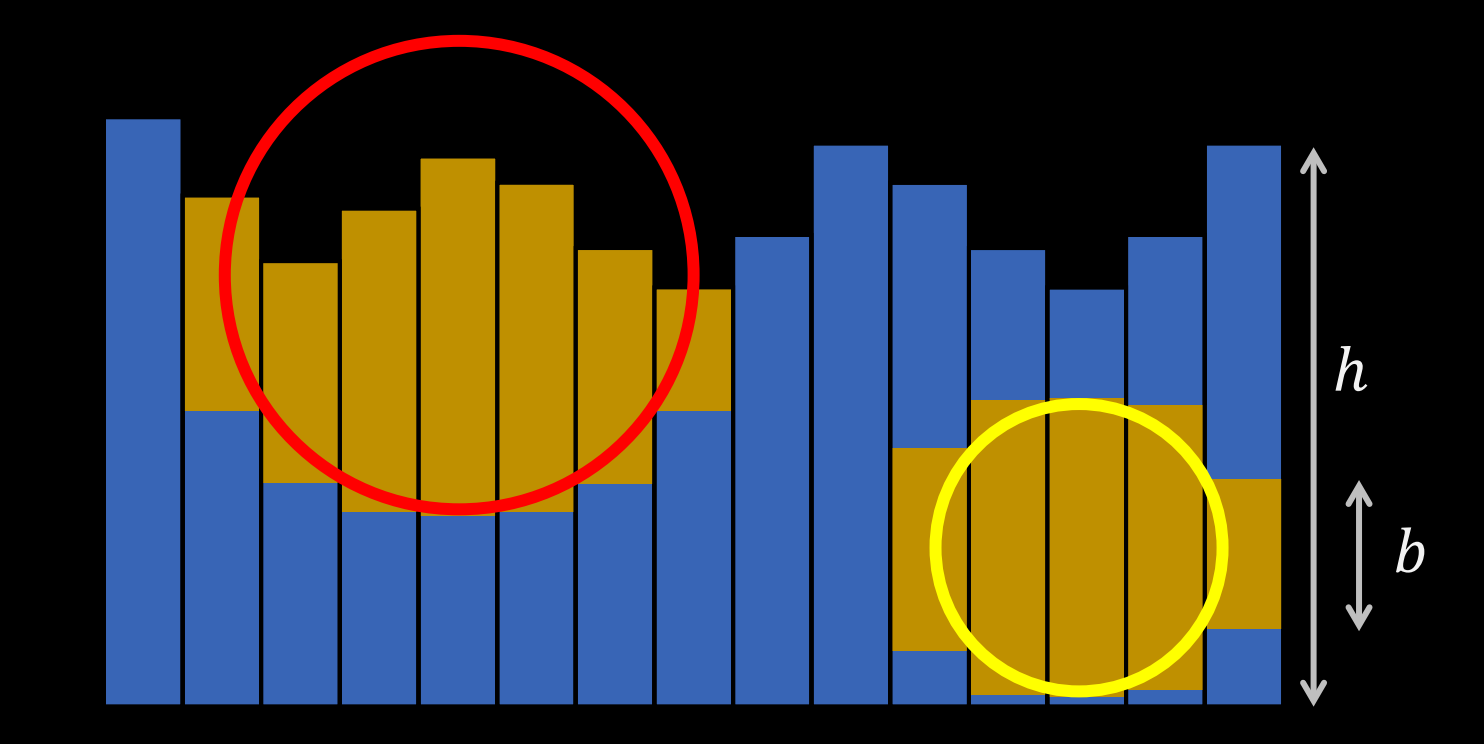

Use an additional field  $b_{i,j}$ 

- $h_{i,j}$  stores the total height of the column
- $b_{i,j}$  stores the height covered by objects

#### **Water Update**

• For all cells  $i, j$  in the domain:  $h_{i,j} \leftarrow h_{i,j} + \alpha \left( b_{i,j} - b_{i,j}^{F} \right)$ prev

- Add the change of  $b_{i,j}$  to the heights
- Can be positive or negative, no bias, volume conservation
- The parameter  $0 \le \alpha \le 1$  defines the intensity of the effect
- Smooth  $b_{i,j}$  to prevent spikes and instabilities

### **Water to Object**

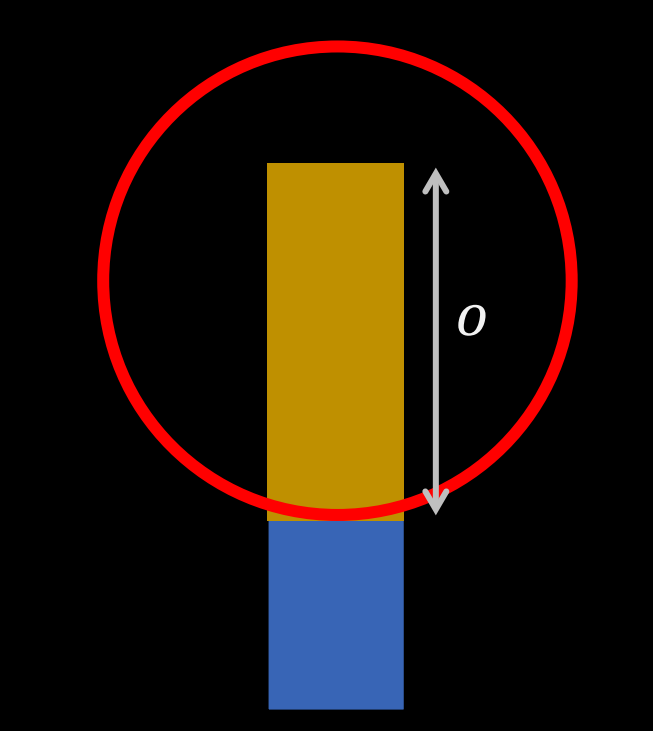

For each overlap of an object with a water column:

apply the force  $f = m g = \rho_{\text{water}} \, \sigma \, s^2 g$ 

to the object at the position of the column, where  $g$  is the gravitational acceleration.

# **Rendering**

### **Render a Transparent Plane**

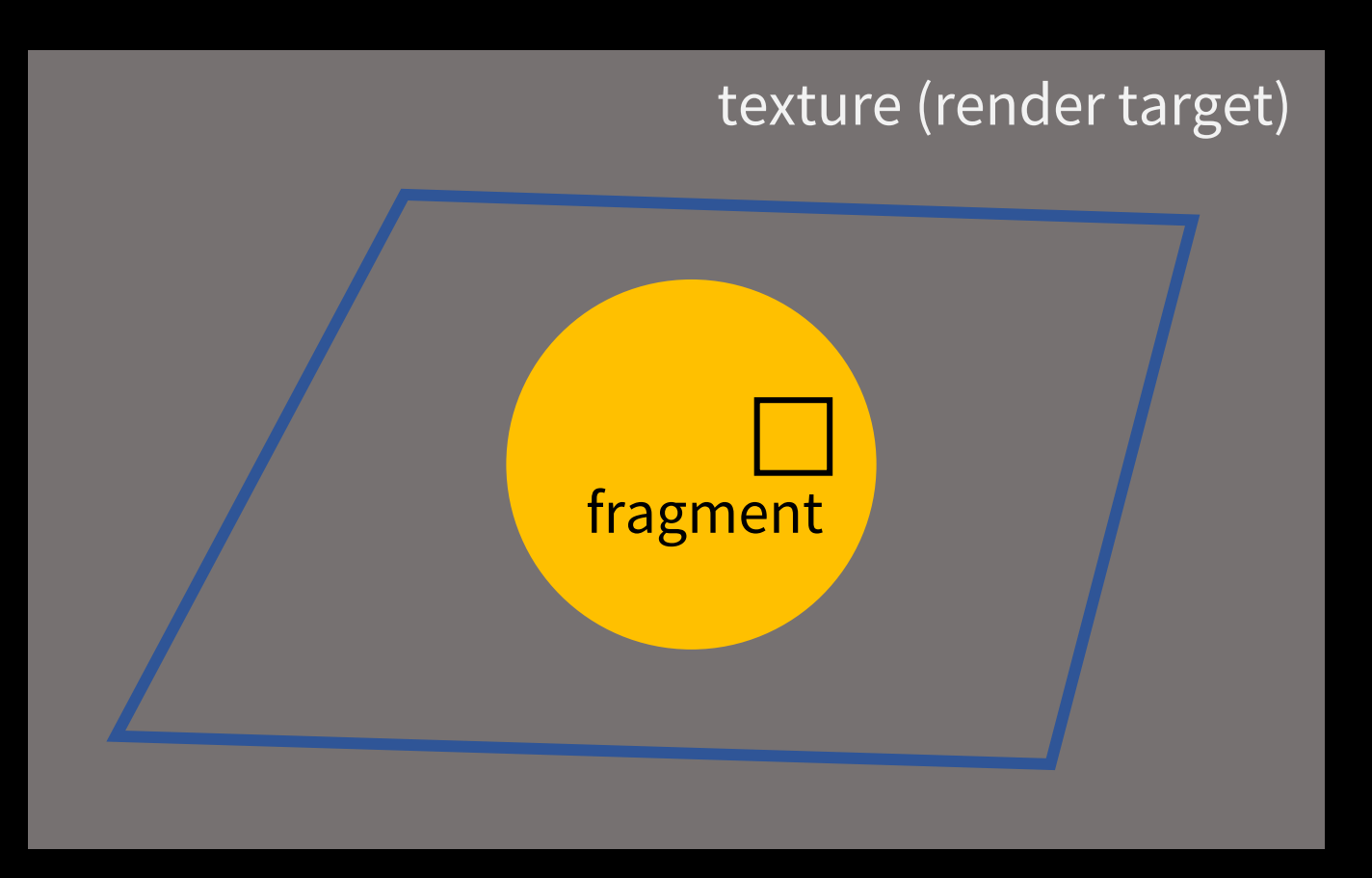

- Render the scene behind the plane to the texture using the current camera
- Use the screen coordinates of the fragment to locate the color in the texture

# **Add Refraction Effect**

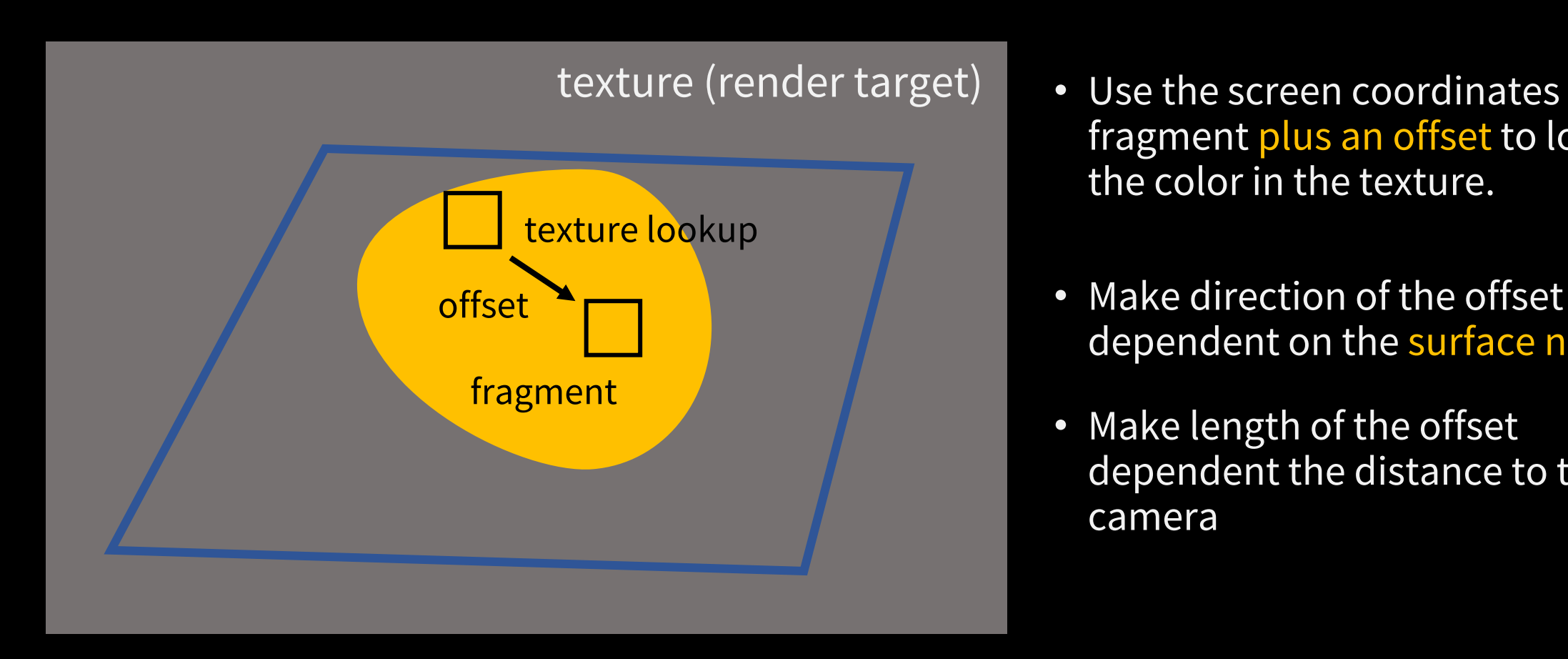

- Use the screen coordinates of the fragment plus an offset to locate the color in the texture.
- dependent on the surface normal.
- Make length of the offset dependent the distance to the camera

#### **Let's have a look at the code…**